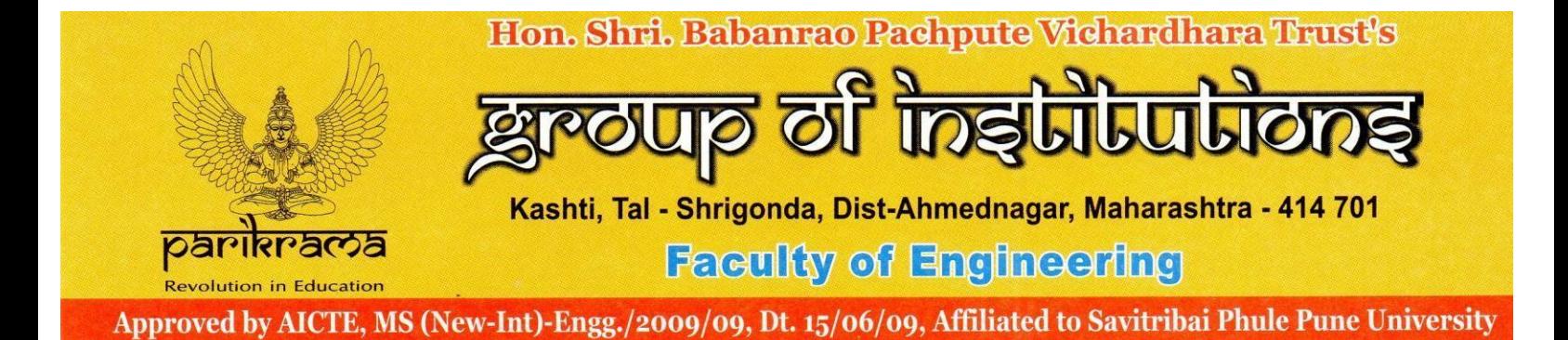

**2.3 Student centric methods, such as experiential learning, participative learning and problem solving methodologies are used for enhancing learning experiences using ICT tools**

# **1. Experiential learning**

#### **a) Industrial visits**

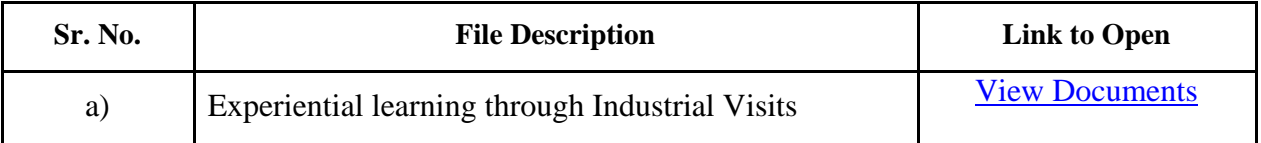

## **b) Internships in the Industry**

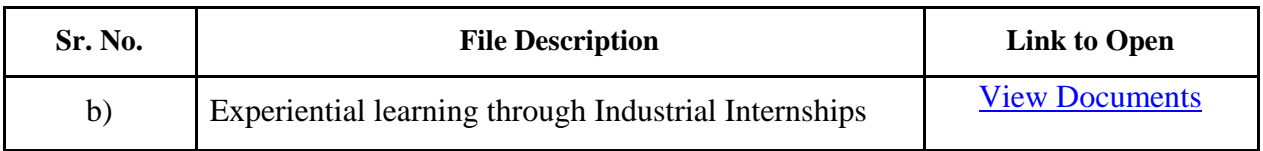

#### **c) Project-Based Learning**

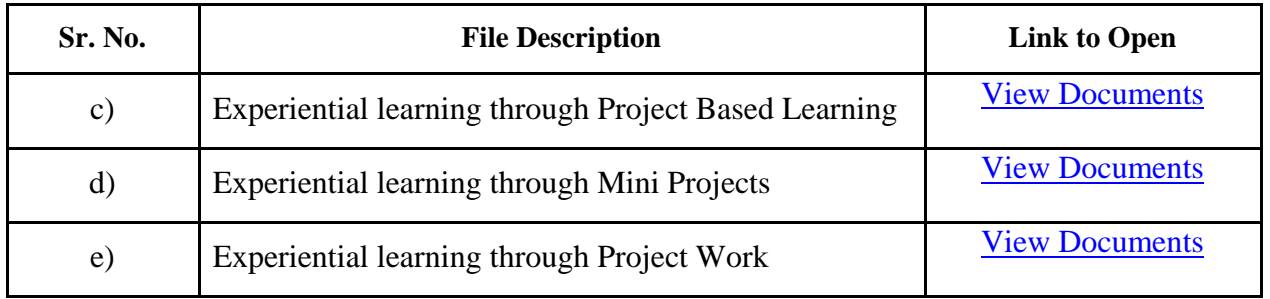

#### **d) Fieldwork for NSS**

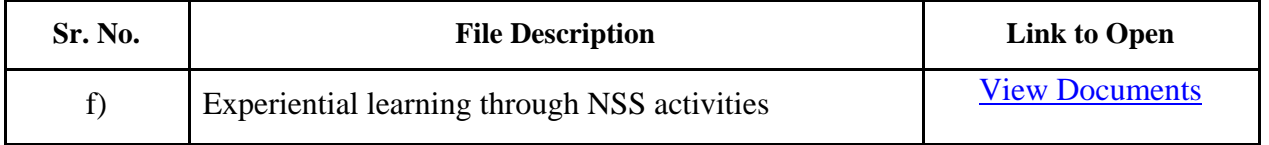

# Email: the.parikrama@gmail.com, Ph: (+912487) 232120, 232122

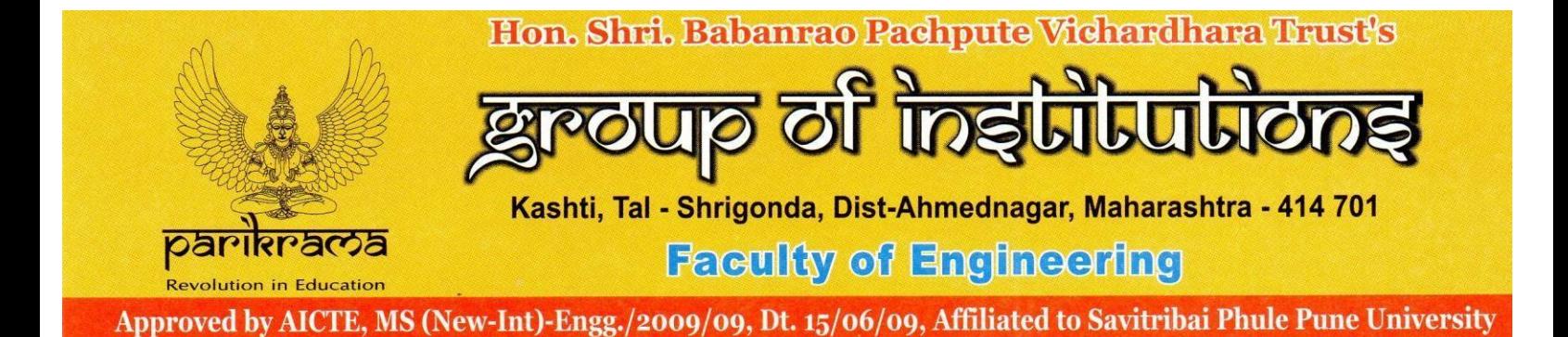

#### **e) Case studies and presentation**

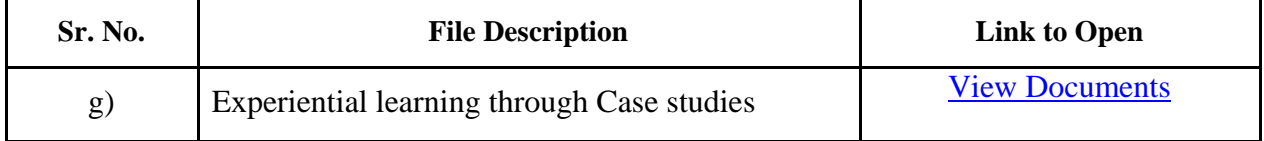

## **2. Participative learning**

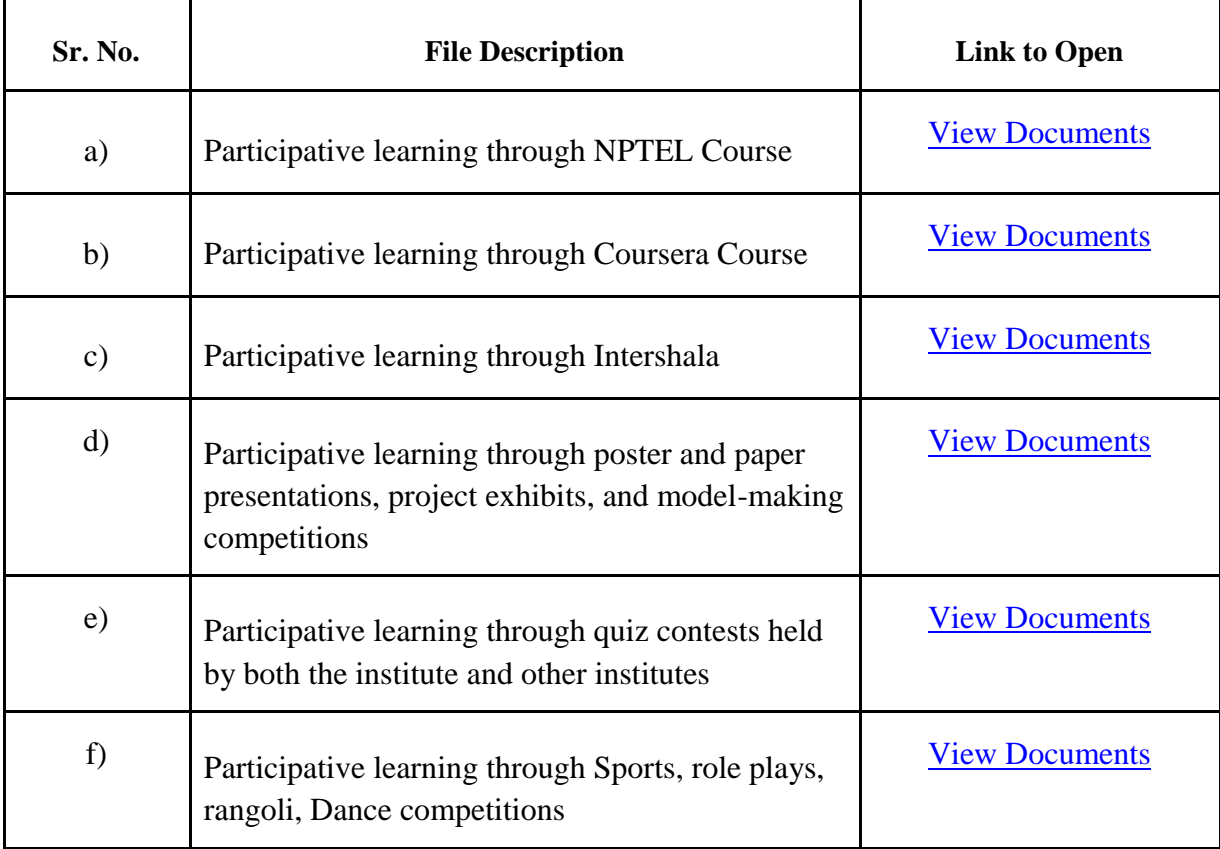

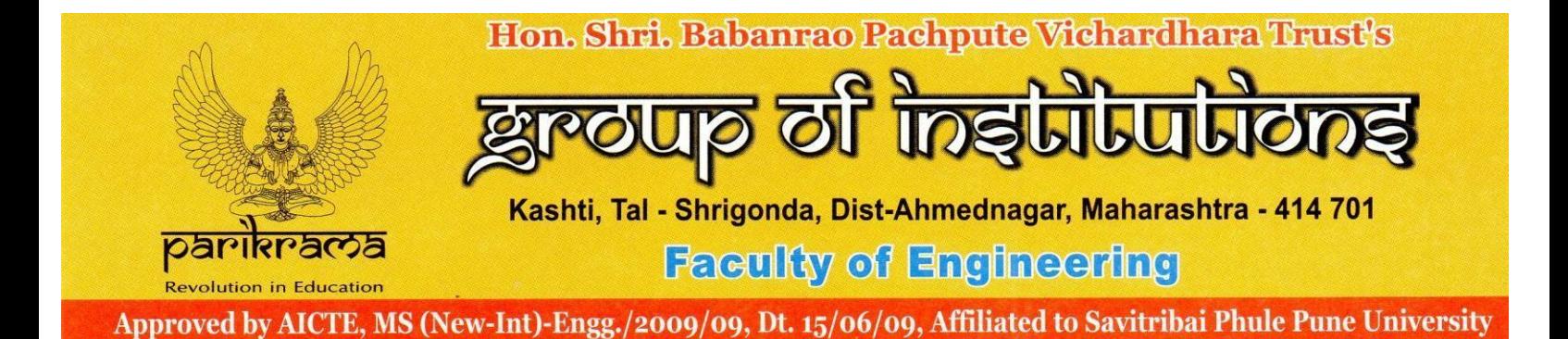

# **3) Problem solving methodology**

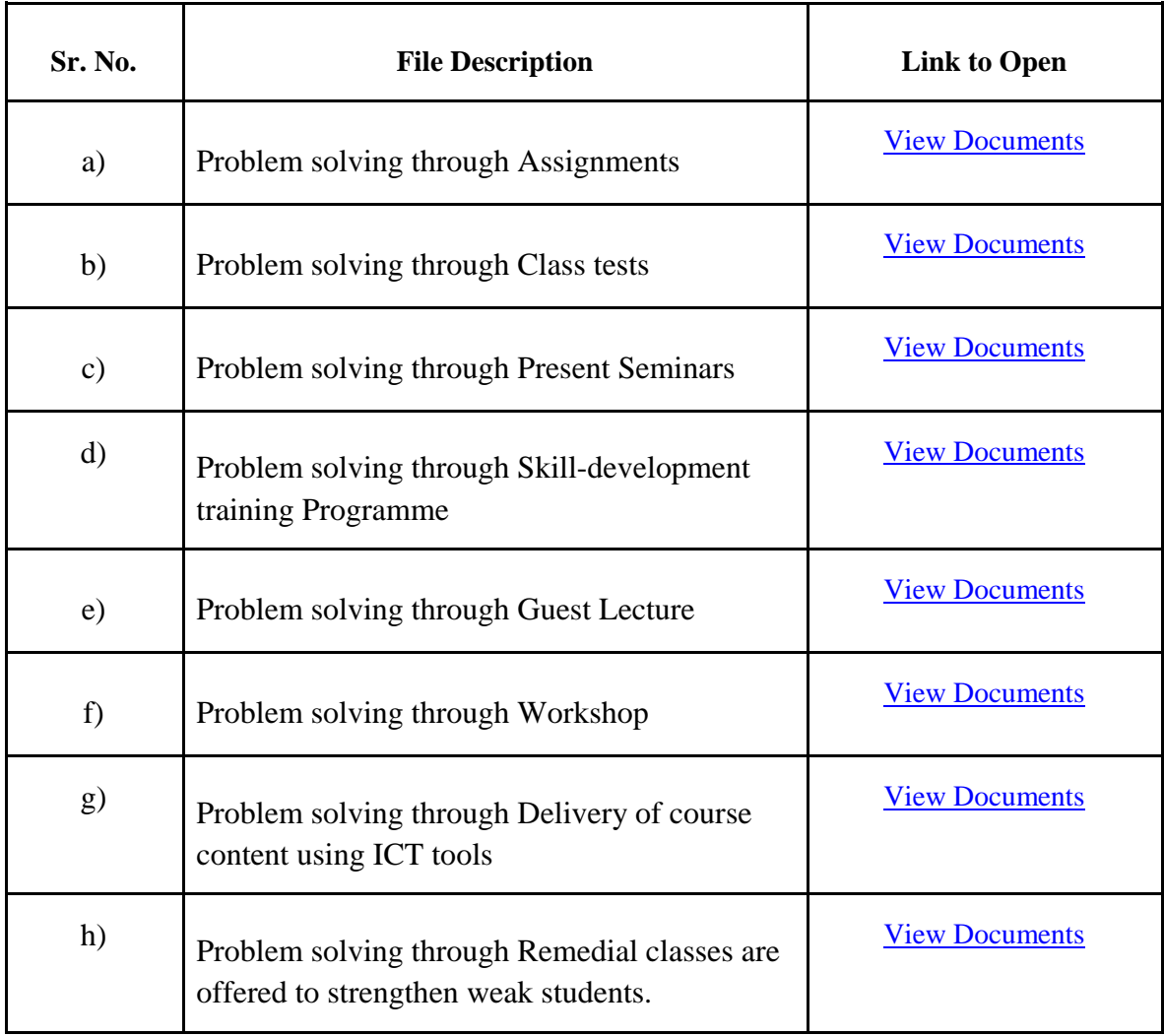